# Package 'RITAN'

March 24, 2019

Type Package

Title Rapid Integration of Term Annotation and Network resources

Version 1.6.0

Author Michael Zimmermann

Maintainer Michael Zimmermann <mtzimmermann@mcw.edu>

Description Tools for comprehensive gene set enrichment and extraction of multi-resource high confidence subnetworks. RITAN facilitates bioinformatic tasks for enabling network biology research.

LazyData TRUE

Depends  $R$  ( $>= 3.4$ ),

Imports graphics, stats, utils, grid, gridExtra, reshape2, gplots, ggplot2, plotrix, RColorBrewer, STRINGdb, MCL, linkcomm, dynamicTreeCut, sqldf, gsubfn, hash, png, sqldf, igraph, BgeeDB, knitr, RITANdata

#### VignetteBuilder knitr

Collate 'lib\_enrichment.R' 'lib\_network.R' 'interconnectivity\_functions.R'

RoxygenNote 6.0.1

Suggests rmarkdown

License file LICENSE

biocViews QualityControl, Network, NetworkEnrichment, NetworkInference, GeneSetEnrichment, FunctionalGenomics

NeedsCompilation no

git\_url https://git.bioconductor.org/packages/RITAN

git\_branch RELEASE\_3\_8

git\_last\_commit 581a092

git last commit date 2018-10-30

Date/Publication 2019-03-23

# R topics documented:

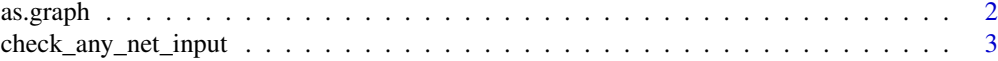

#### <span id="page-1-0"></span>2 as.graph

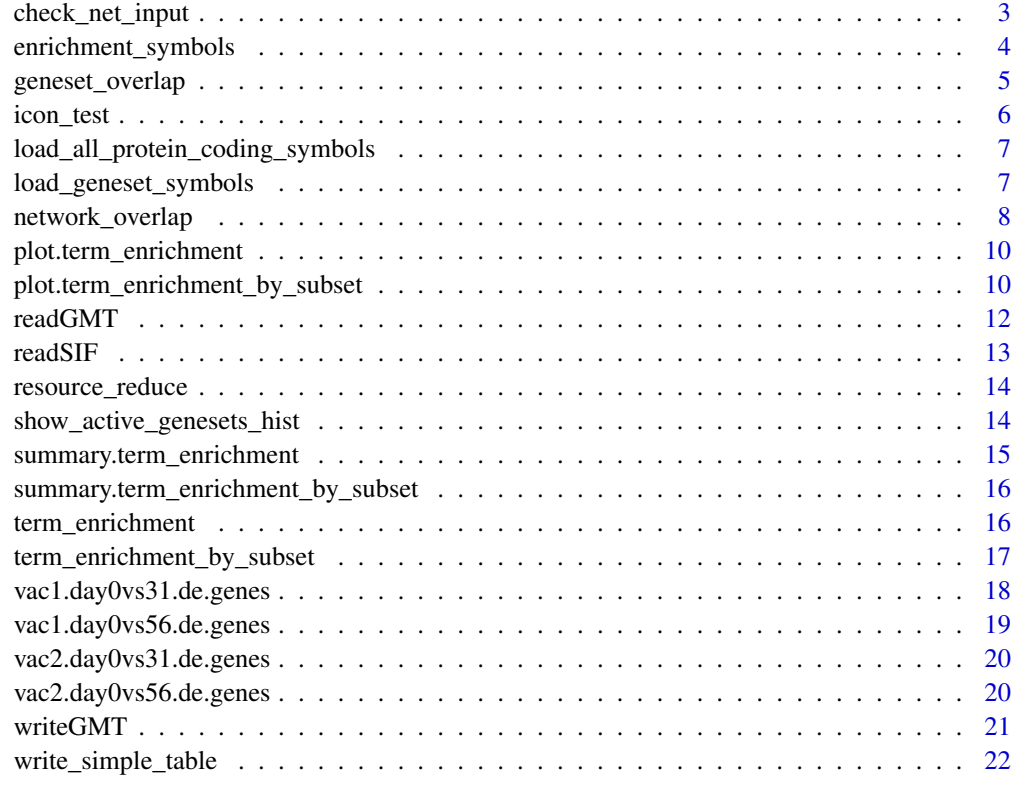

#### **Index** [23](#page-22-0)

as.graph *as.graph*

# Description

wrapper to convert a data.frame from RITAN an igraph graph object

# Usage

as.graph(mat,  $p1 = 1$ ,  $p2 = 3$ , ...)

# Arguments

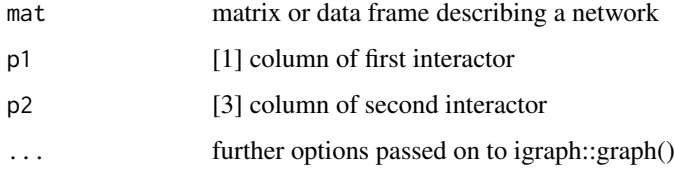

# Value

igraph object

#### <span id="page-2-0"></span>check\_any\_net\_input 3

#### Examples

```
## Not run:
G <- as.graph(network_list$PID)
## End(Not run)
```
check\_any\_net\_input *check\_any\_net\_input*

#### Description

A Quality Control function. This function applies check\_net\_input() to all available resources (default).

# Usage

```
check_any_net_input(set, resources = names(network_list))
```
#### Arguments

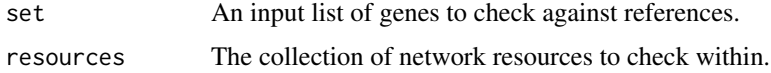

#### Value

Logical vector indicating if the genes in "set" are within ANY of the resources.

# Examples

```
#' ## Check if genes in myGeneSet are annotated by any resource in "network_list" (default).
library(RITANdata)
myGeneSet <- c('BRCA1','RAD51C','VAV1','HRAS','ABCC1','CYP1B1','CYP3A5')
yorn <- check_any_net_input( myGeneSet )
print(yorn)
```
check\_net\_input *check\_net\_input*

#### Description

A Quality Control function. This function will compare an input list of genes to a network reference and report if each member of the input is present in the resource.

```
check_net_input(set, ref, check4similar = FALSE, entity1name = "p1",
 entity2name = "p1")
```
#### <span id="page-3-0"></span>Arguments

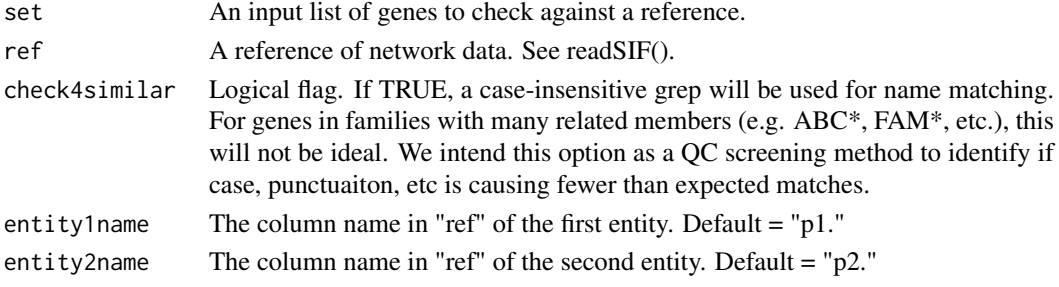

#### Value

Character vector of "yes/no" indicating "within-ref/not"

# Examples

```
## Return a "yes/no" vector indicating if each gene in myGeneSet is annotated with any term in GO
## If no match, this function can attempt to suggest closest matches (check4similar = TRUE)
library(RITANdata)
myGeneSet <- c('BRCA1','RAD51C','VAV1','HRAS','ABCC1','CYP1B1','CYP3A5')
yorn <- check_net_input( myGeneSet, network_list[["CCSB"]] )
print(yorn)
yorn <- check_net_input( myGeneSet, network_list[["PID"]] )
print(yorn)
## See check_any_net_input() for efficiently checking across all resources.
```
enrichment\_symbols *enrichment\_symbols*

#### Description

This function is called by term enrichment() and term enrichment by subset(). The user may call it directly, but we suggest using term\_enrichment(). The function uses the resources currently loaded into the active genesets vector. See load geneset symbols().

#### Usage

```
enrichment_symbols(geneset, term = NULL, all_symbols = NA, ...)
```
# Arguments

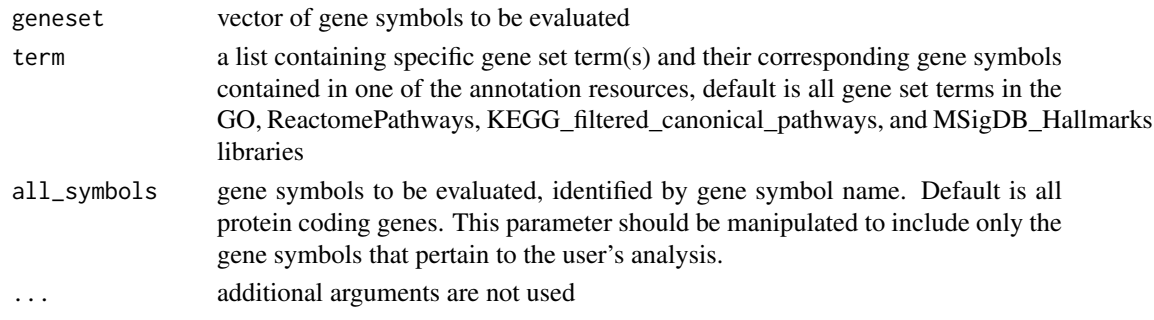

#### <span id="page-4-0"></span>geneset\_overlap 5

#### Details

Outputs a data frame containing the gene set name, a hypergeometric-test p value, the number of genes from the input gene list that occur in the gene set, the number of genes in the gene set, the gene symbols for the genes in the input gene list, and the q value.

# Value

results matrix of input gene list compared to active gene sets. Q value is calculated using entire group of active gene sets.

#### Examples

```
require(RITANdata)
myGeneSet <- c('BRCA1','RAD51C','VAV1','HRAS','ABCC1','CYP1B1','CYP3A5')
## Not run:
## We suggest using term_enrichment() instead. E.g.:
e <- enrichment_symbols(myGeneSet, 'GO')
## End(Not run)
## But, you may use enrichment_symbols() directly for an individual term:
load_geneset_symbols('GO')
e <- enrichment_symbols(myGeneSet, 'DNA_repair')
print(e)
## Not run:
## Gene set enrichment using intersection of gene symbols
## provided in geneset parameter and all protein coding genes.
enrichment_symbols(geneset = vac1.day0vs31.de.genes)
## choose which terms to evaluate
t <- active_genesets[1:5]
## Test enrichment of that set of terms
enrichment_symbols(geneset = vac1.day0vs31.de.genes, term = t)
## End(Not run)
```
geneset\_overlap *geneset\_overlap*

# Description

Return assymetric matrix of the fraction of genes shared between sets. E.G. The fraction of the first set that is "covered" by or "overlaps" the second set.

```
geneset_overlap(s1, s2 = s1, s.size = unlist(lapply(s1, length)))
```
<span id="page-5-0"></span>6 icon\_test and the contract of the contract of the contract of the contract of the contract of the contract of the contract of the contract of the contract of the contract of the contract of the contract of the contract o

#### Arguments

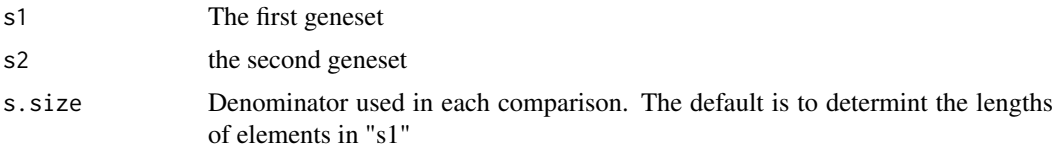

# Value

results matrix of input gene list compared to active gene sets. Q value is calculated using entire group of active gene sets.

#### Examples

```
require(RITANdata)
r <- geneset_overlap( geneset_list$MSigDB_Hallmarks, geneset_list$NetPath_Gene_regulation )
heatmap(r, col = rev(gray(seq(0,1,length.out = 15))) )
```

```
summary(c(r))
```

```
icon_test icon_test
```
#### Description

"icon" is an abbreviation for the "interconnectivity" of a network or graph.

#### Usage

 $i$ con\_test(n1 = NULL, n2 = NULL, s = 100, verbose = TRUE,  $\ldots$ )

#### Arguments

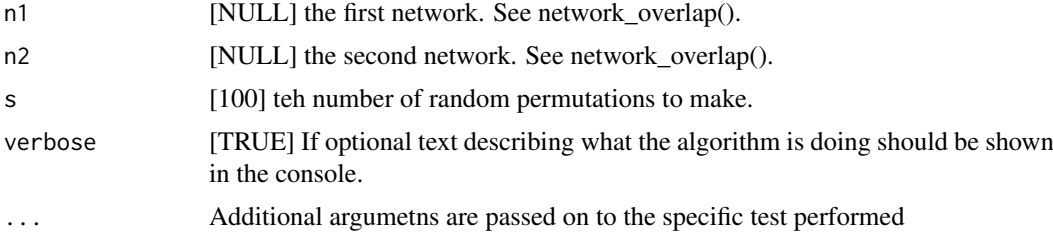

#### Details

This function handles different inputs and directs them to the appropriate "icon" testing method. Depending on the values given to "n1" and "n2," a different specific test is performed.

Note that the specific functions called make use of the "param" attribute of each input. These parameters are populated by network\_overlap() so that the permutation reflects the exact procedure that was done to generate "n1" and/or "n2."

# Value

metrics and significance of the network overlap

<span id="page-6-0"></span>load\_all\_protein\_coding\_symbols 7

#### Examples

```
## Not run:
icon_test( n1=n, s=10)
```
## End(Not run)

load\_all\_protein\_coding\_symbols *load\_all\_protein\_coding\_symbols*

#### Description

The character array returned is, by default, all human protein coding gene symbols. This variable defines the "universe of possible genes" for use in enrichment. Users should load a different "universe" or filter this one down to the most appropriate setting for their current study. For example, if running RNA-Seq, genes are in the universie if they are detected in any sample.

#### Usage

load\_all\_protein\_coding\_symbols(file = "ftp://ftp.ebi.ac.uk/pub/databases/genenames/new/tsv/locus  $col_name = "symbol"$ 

# Arguments

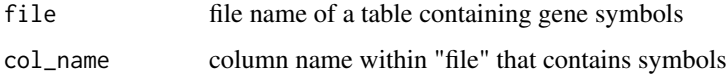

## Value

A unique list of gene symbols from the current protein coding set at the EBI

load\_geneset\_symbols *load\_geneset\_symbols*

# Description

For most applications, this function is used internally by term\_enrichment(). Users may call this function directly in some cases to force FDR adjustment to be across multiple resources. See Vignette for more details.

```
load_geneset_symbols(gmt = NA, gmt_dir = "", verbose = TRUE)
```
<span id="page-7-0"></span>8 network\_overlap

#### Arguments

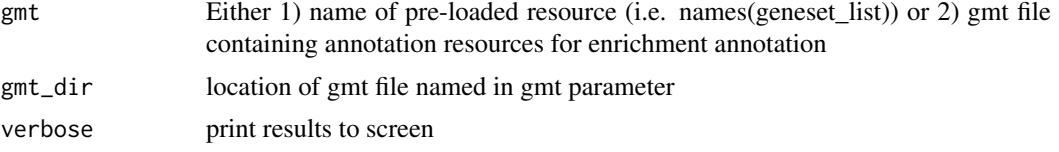

# Details

load\_geneset\_symbols allows the user to specify an annotation resource (e.g. Gene Ontology terms) to use in enrichment analysis. The expectation is that the annotation resource contains of at least one set of genes in the form of a list. The RITAN package comes with 15 pre-loaded annotation resources. The default active annotation resources are GO, ReactomePathways, KEGG\_filtered\_canonical\_pathways, and MSigDB\_Hallmarks.

The result of calling this function is to set the variable "active\_genesets" which will be used by further functions.

# Value

R list object named active\_genesets

#### Examples

```
## Load generic GO-slim terms
require(RITANdata)
load_geneset_symbols("GO_slim_generic")
print(length(active_genesets))
print(head(active_genesets[[1]]))
## Not run:
## load the default set of resources into "active genesets"
load_geneset_symbols()
## Use only the Reactome Pathways annotation resource.
load_geneset_symbols(gmt="ReactomePathways")
## Suppresses output message describing the annotation resource and size.
load_geneset_symbols(gmt="ReactomePathways", verbose=FALSE)
## To list the available resources within RITAN:
print(names(geneset_list))
## You can also load your own data
load_geneset_symbols(gmt="myFile.gmt")
## End(Not run)
```
network\_overlap *network\_overlap*

# Description

network\_overlap

# network\_overlap 9

#### Usage

```
network_overlap(gene_list = NA, resources = c("PID", "TFe", "dPPI", "CCSB",
 "STRING"), minStringScore = 700, minHumanNetScore = 0.4, minScore = 0,
 verbose = TRUE, dedup = TRUE, directed_net = FALSE,
 include_neighbors = FALSE, STRING_cache_directory = NA,
 STRING_species = 9606, STRING_version = "10")
```
# Arguments

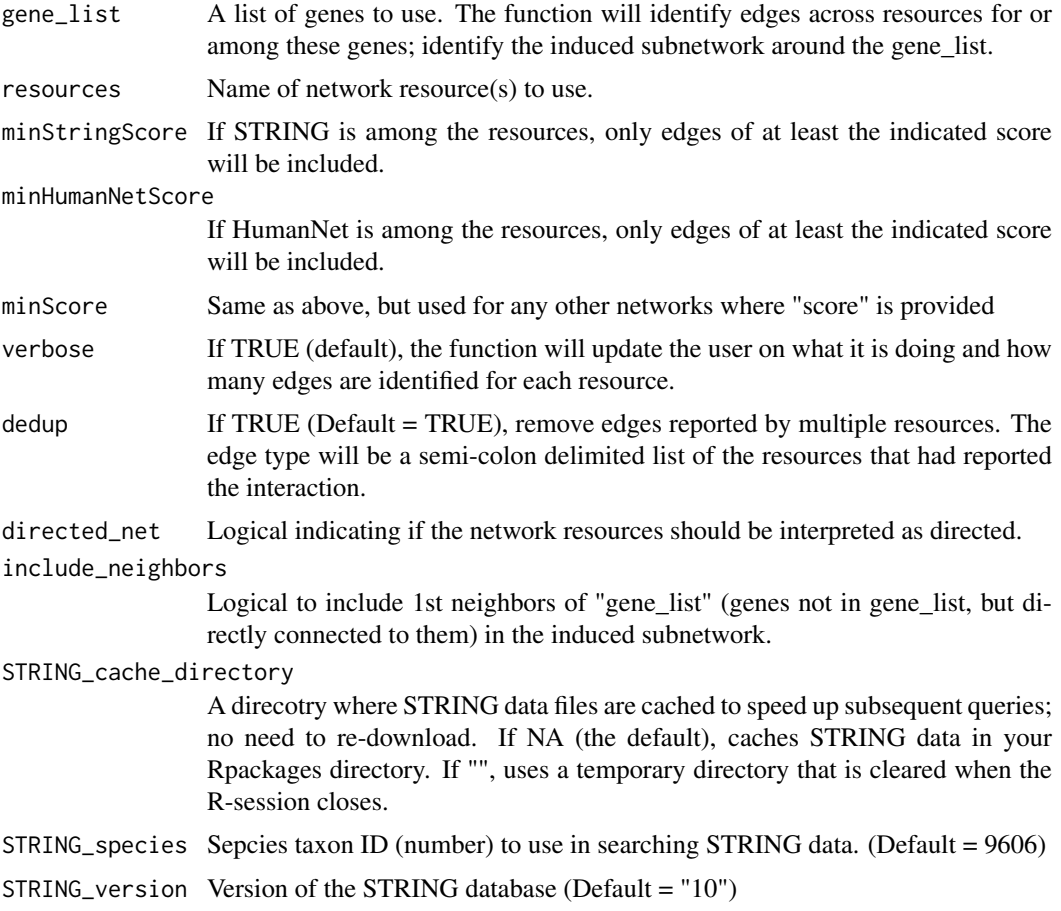

# Value

Data table describing the induced subnetwork for "gene\_list" across the requested resources.

```
## Get interactions among a list of genes from the PID: Pathway Interaction Database
require(RITANdata)
myGeneSet <- c('BRCA1','RAD51C','VAV1','HRAS','ABCC1','CYP1B1','CYP3A5')
sif <- network_overlap( myGeneSet, resources = 'PID')
print(sif)
## Not run:
```

```
## Get the PPI network induced by genes within myGeneSet
## Use 4 seperate resources, but trim STRING to only include more confident interactions
```

```
sif <- network_overlap( myGeneSet, c('dPPI','PID','CCSB','STRING'), minStringScore = 500)
## End(Not run)
```
plot.term\_enrichment *plot.term\_enrichment*

# Description

plot.term\_enrichment

# Usage

```
## S3 method for class 'term_enrichment'
plot(x = NA, min_q = 0.05, max_t) = 25,extend\_mar = c(0, 10, 0, 0), ...
```
# Arguments

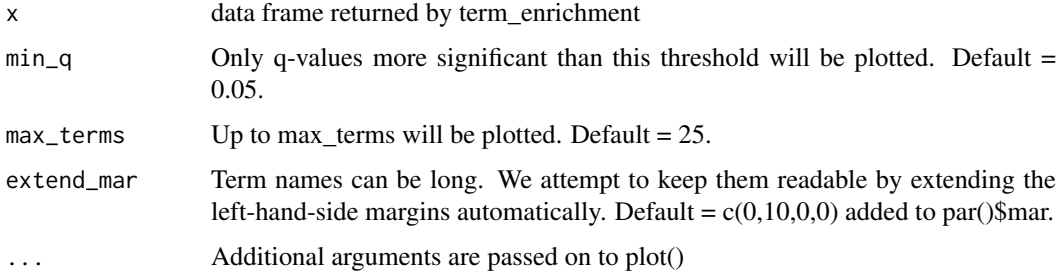

# Value

silent return from plot

# Examples

```
require(RITANdata)
e <- term_enrichment(vac1.day0vs31.de.genes, resources = 'GO_slim_generic')
plot(e, min_q = .1)
```

```
plot.term_enrichment_by_subset
                        plot.term_enrichment_by_subset
```
# Description

plot.term\_enrichment\_by\_subset

<span id="page-9-0"></span>

#### Usage

```
## S3 method for class 'term_enrichment_by_subset'
plot(x, show_values = TRUE,annotation_matrix = NA, low = "white", high = "#2166AC",
  return_ggplot_object = FALSE, label_size_x = 16, label_angle_x = -30,
  label_size_y = 9, wrap_y_labels = 20, grid_line_color = "white",
  mid = 0, cap = NA, annotation_palates = c("Reds", "Greens", "Purples",
  "Greys", "BuPu", "RdPu", "BrBG", "PiYG", "Spectral"),
  \text{annotation\_legend\_x} = -0.3, ...
```
# Arguments

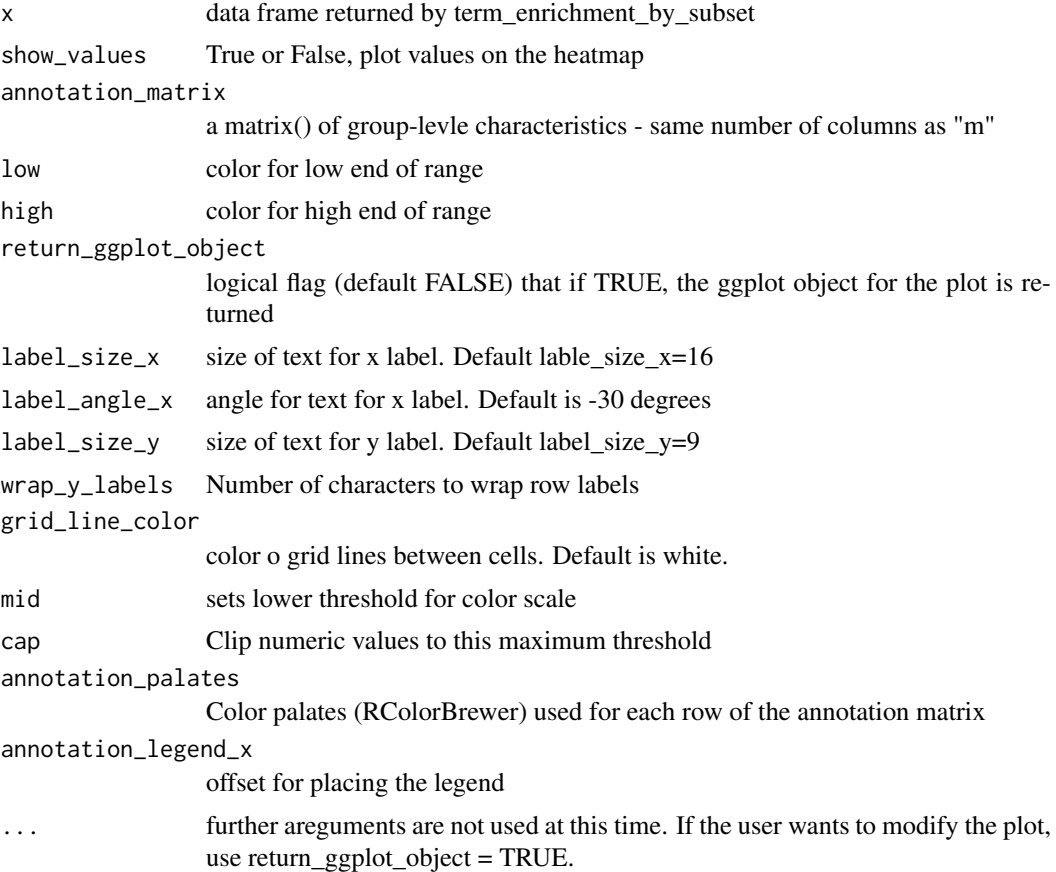

# Value

silent return, unless return\_ggplot\_object==TRUE. Then, the ggplot object for the plot is returned.

```
## Create list of gene sets to evaluate.
## This example is from a vaccine study where we pre-generated differentially expressed genes.
## This object will be passed to the groups parameter.
require(RITANdata)
vac1.de.genes <- list(vac1.day0vs31.de.genes, vac1.day0vs56.de.genes)
names(vac1.de.genes) <- c("Day0vs31", "Day0vs56")
print(str(vac1.de.genes))
```

```
## Not run:
## Run term_enrichment_by_subset on the two results.
## This function usually takes a few seconds to a minute to run.
m \le - term_enrichment_by_subset(groups = vac1.de.genes, q_value_threshold = .9)
summary(m)
plot( m, label_size_y = 4, show_values = FALSE )
## End(Not run)
```
readGMT *readGMT*

## Description

Created for simplification of reading .gmt files into RITAN.

# Usage

readGMT $(f = NA)$ 

# Arguments

f GMT file name. Please provide a full path if the file is not in the current working directory.

# Value

A list() where the name of each entry is the term (first column of GMT file) and the value is a chr array of genes associated with the term.

```
# Make an example list() to show the GMT format
set <- list( term1=c('gene_name1','gene_name2'),
             term2=c('gene_name3','gene_name4','gene_name5') )
## Not run:
# Write a GMT file for "set"
writeGMT( set, 'my_file.gmt' )
# Reading GMT files
geneset <- readGMT( 'my_file.gmt' )
# GMT files are available from multiple sources including http://software.broadinstitute.org/gsea/msigdb/
## End(Not run)
```
<span id="page-11-0"></span>

<span id="page-12-0"></span>readSIF *readSIF*

#### Description

This function reads a data table into R; the data table describes network interactions. It is named for the Simple Interaction Format (SIF), but can read any data table if the users identifies which columns contain the pertinent data (see below).

# Usage

```
readSIF(file = NA, header = FALSE, sep = "\t", as.is = TRUE, p1 = 1,
 p2 = 2, et = 3, score = NA, ...)
```
# Arguments

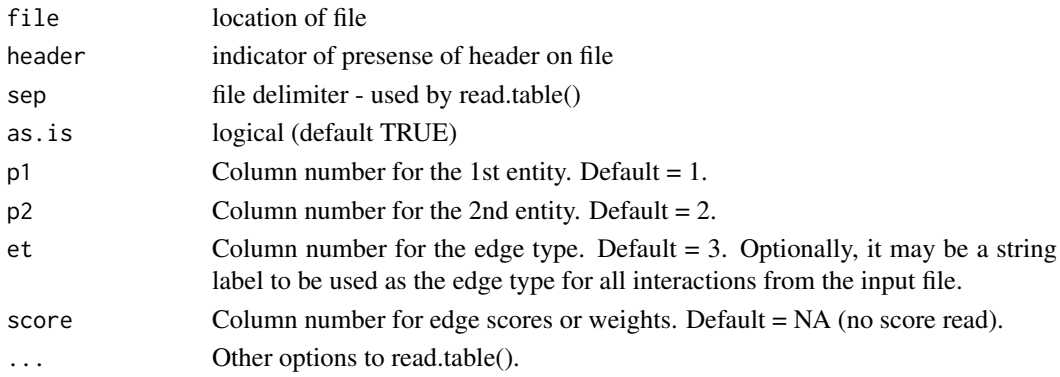

# Details

The SIF file format is a 3-column format, with an optional 4th column: <entity-1><tab><edgetype><tab><entity-2><tab><score>

Entities may be genes, proteins, metabolites, etc. The edge type typically conveys the type of relationship that exists between the two entities, such as physical interaciton, phosphorylation, or activation.

#### Value

Returns a data.frame with 3 (or 4) columns of data.

```
# Make a simple example to show the SIF file format
s <- matrix(c('gene1','gene2','PPI',
              'gene1','gene3','Chip-Seq',
              'gene4','gene5','PPI'), ncol=3, byrow=TRUE)
## Not run:
# Read a SIF file
write.table( s, "myFile.sif", sep='\t', col.names=FALSE, row.names=FALSE )
sif <- readSIF("myFile.sif")
## End(Not run)
```
<span id="page-13-0"></span>

# Description

resource\_reduce Merge terms across resources to reduce the number of redundant and semi-redundant terms

# Usage

```
resource_reduce(genesets = NULL, min_overlap = 0.8, verbose = TRUE)
```
# Arguments

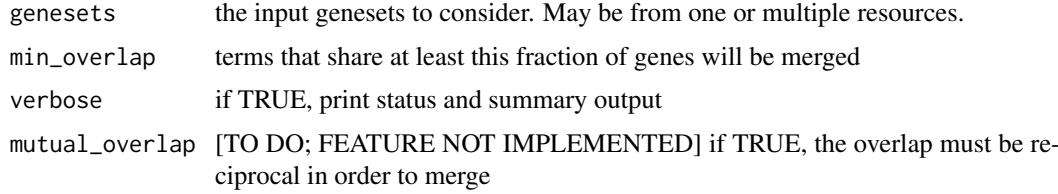

# Value

the list of terms, after merging to reduce redundnat and semi-redundant terms

# Examples

```
require(RITANdata)
r <- resource_reduce( geneset_list$DisGeNet )
```
show\_active\_genesets\_hist

*show\_active\_genesets\_hist*

# Description

function to plot distribution of size of active\_genesets object

#### Usage

```
show_active_genesets_hist(nbins = 50, ...)
```
#### Arguments

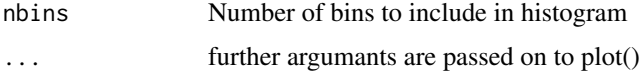

#### <span id="page-14-0"></span>summary.term\_enrichment 15

# Value

NULL. The plot is shown.

# Examples

```
require(RITANdata)
load_geneset_symbols('GO_slim_generic')
show_active_genesets_hist()
## Not run:
## Show the distribution of geneset sizes for the default set of geneset resources
load_geneset_symbols()
show_active_genesets_hist()
## Show the distribution of geneset sizes for a specific resource
load_geneset_symbols(gmt="ReactomePathways")
show_active_genesets_hist()
```
## End(Not run)

summary.term\_enrichment

*summary.term\_enrichment*

# Description

summary.term\_enrichment

#### Usage

```
## S3 method for class 'term_enrichment'
summary(object, ...)
```
# Arguments

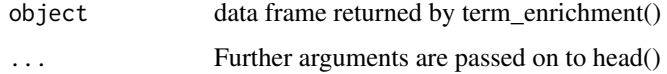

# Value

the data.frame of top enrichment results

```
require(RITANdata)
e <- term_enrichment( vac1.day0vs31.de.genes, "MSigDB_Hallmarks" )
summary(e, n=3)
```
<span id="page-15-0"></span>summary.term\_enrichment\_by\_subset

*summary.term\_enrichment\_by\_subset*

# Description

summary.term\_enrichment\_by\_subset

#### Usage

```
## S3 method for class 'term_enrichment_by_subset'
summary(object, verbose = TRUE, ...)
```
# Arguments

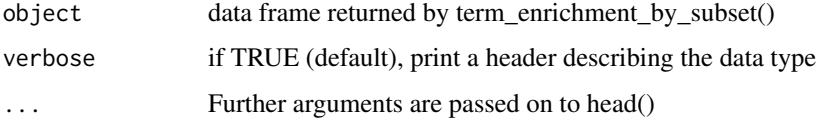

# Value

the data.frame of top enrichment results

#### Examples

```
require(RITANdata)
vac1.de.genes <- list(vac1.day0vs31.de.genes, vac1.day0vs56.de.genes)
names(vac1.de.genes) <- c("Day0vs31", "Day0vs56")
e <- term_enrichment_by_subset(vac1.de.genes, "MSigDB_Hallmarks", q_value_threshold = 0.1 )
summary(e)
```
term\_enrichment *term\_enrichment*

# Description

term\_enrichment evaluates the input gene list for enrichment within each of the annotation resources. This differs from the enrichment\_symbols function which evaluates the gene list for enrichment against all of the annotation resources grouped together.

```
term_enrichment(geneset, resources = resources.default,
  report_resources_separately = FALSE, verbose = TRUE, all_symbols = NA,
  filter_to_intersection = FALSE, ...)
```
#### <span id="page-16-0"></span>Arguments

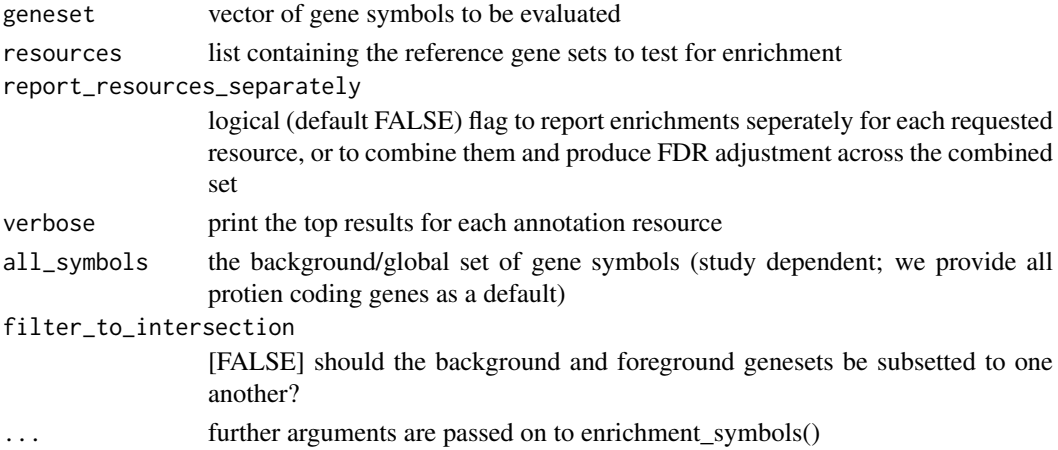

### Value

results matrix of input gene list compared to active gene sets. Q value is calculated within each of the active gene sets.

#### Examples

```
## Check if there is enrichment for any "Hallmark" functions within a input set of genes
require(RITANdata)
myGeneSet <- c('BRCA1','RAD51C','VAV1','HRAS','ABCC1','CYP1B1','CYP3A5')
e <- term_enrichment(myGeneSet, "MSigDB_Hallmarks")
print( e[1:2, -6] )
## Not run:
term_enrichment(geneset = vac1.day0vs31.de.genes)
term_enrichment(geneset = vac1.day0vs31.de.genes, resources = "MSigDB_Hallmarks")
vac1.day0v31.enrichment <- term_enrichment(geneset = vac1.day0vs31.de.genes, verbose = FALSE)
```
## End(Not run)

term\_enrichment\_by\_subset

*term\_enrichment\_by\_subset*

# Description

Run enrichment simultaneously across a group of prioritized gene lists. For example, in a time course dataset, one may have a different list of genes that are differentially expressed at each time point. This function facilitates rapid evaluation of term enrichment across time point comparisons. Alternatively, one may have a different list of differentially expressed genes by drug treatment, environmental condition, ect.

```
term_enrichment_by_subset(groups = NA, resources = resources.default,
 q_value_threshold = 0.01, verbose = TRUE, display_type = "q",
 phred = TRUE, ...)
```
## <span id="page-17-0"></span>Arguments

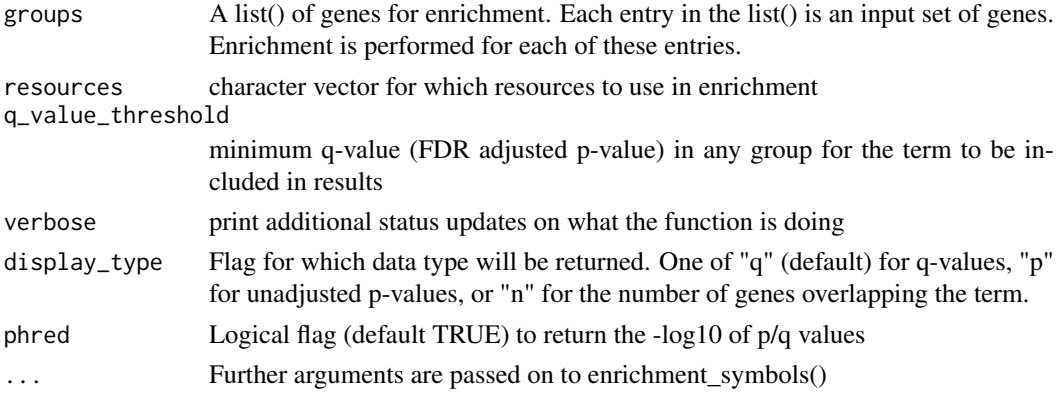

#### Value

Returns a term-by-study matrix of enrichment values (value determined by "display\_type")

#### Examples

```
## Create list of gene sets to evaluate.
## This example is from a vaccine study where we pre-generated differentially expressed genes.
## This object will be passed to the groups parameter.
require(RITANdata)
vac1.de.genes <- list(vac1.day0vs31.de.genes, vac1.day0vs56.de.genes)
names(vac1.de.genes) <- c("Day0vs31", "Day0vs56")
print(str(vac1.de.genes))
## Not run:
## Run term_enrichment_by_subset on the two results.
## This function usually takes a few seconds to a minute to run.
m <- term_enrichment_by_subset(groups = vac1.de.genes, q_value_threshold = .9)
summary(m)
plot( m, label_size_y = 4, show_values = FALSE )
## End(Not run)
```
vac1.day0vs31.de.genes

*This dataset is included as an example in the package:*

# Description

This dataset is included as an example in the package:

# Usage

```
vac1.day0vs31.de.genes
```
# Format

An object of class character of length 669.

# <span id="page-18-0"></span>Value

differentially expressed genes at 31 days post-vaccination with vaccine1

## References

<https://www.ncbi.nlm.nih.gov/pubmed/26755593>

# Examples

```
## Not run:
#data("vac1.day0vs31.de.genes")
te <- term_enrichment(geneset = vac1.day0vs31.de.genes)
```
## End(Not run)

vac1.day0vs56.de.genes

*This dataset is included as an example in the package:*

#### Description

This dataset is included as an example in the package:

# Usage

```
vac1.day0vs56.de.genes
```
# Format

An object of class character of length 471.

## Value

differentially expressed genes at 56 days post-vaccination with vaccine1

# References

<https://www.ncbi.nlm.nih.gov/pubmed/26755593>

```
## Not run:
 #data("vac1.day0vs56.de.genes")
 te <- term_enrichment(geneset = vac1.day0vs56.de.genes)
## End(Not run)
```
<span id="page-19-0"></span>vac2.day0vs31.de.genes

*This dataset is included as an example in the package:*

# Description

This dataset is included as an example in the package:

# Usage

```
vac2.day0vs31.de.genes
```
# Format

An object of class character of length 522.

# Value

differentially expressed genes at 31 days post-vaccination with vaccine2

#### References

<https://www.ncbi.nlm.nih.gov/pubmed/26755593>

# Examples

```
## Not run:
#data("vac2.day0vs31.de.genes")
 te <- term_enrichment(geneset = vac2.day0vs31.de.genes)
```
## End(Not run)

vac2.day0vs56.de.genes

*This dataset is included as an example in the package:*

## Description

This dataset is included as an example in the package:

# Usage

```
vac2.day0vs56.de.genes
```
# Format

An object of class character of length 660.

#### <span id="page-20-0"></span>writeGMT 21

# Value

differentially expressed genes at 56 days post-vaccination with vaccine2

#### References

<https://www.ncbi.nlm.nih.gov/pubmed/26755593>

# Examples

```
## Not run:
#data("vac2.day0vs56.de.genes")
te <- term_enrichment(geneset = vac2.day0vs56.de.genes)
```
## End(Not run)

writeGMT *writeGMT*

# Description

Created for future use and simplification of writing .gmt files from the package.

# Usage

writeGMT(s, file = NA, link =  $rep("", length(s)))$ 

# Arguments

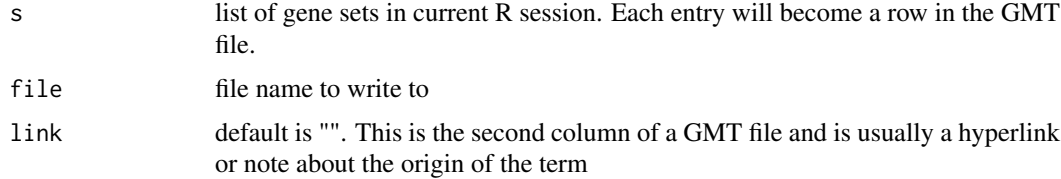

# Value

Nothing is returned. A file is written.

```
# Make an example list() to show the GMT format
set <- list( term1=c('gene_name1','gene_name2'),
            term2=c('gene_name3','gene_name4','gene_name5') )
## Not run:
# Write a GMT file for "set"
writeGMT( set, 'my_file.gmt')
## End(Not run)
```
<span id="page-21-0"></span>write\_simple\_table *write\_simple\_table*

# Description

This is a simple wrapper around "write.table" that writes a tab-delimited table with column names, no quoting, and no row names.

# Usage

write\_simple\_table(d = NULL,  $f = NULL$ , ...)

# Arguments

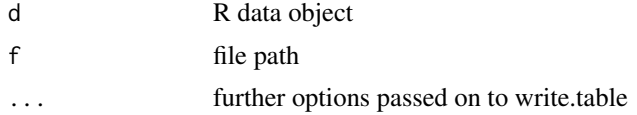

# Value

invisible (nothing is returned)

# Examples

## Not run: simple wrapper around write.table for writing a tab-delimieted, no row names, tab-seperated file

## End(Not run)

# <span id="page-22-0"></span>Index

```
∗Topic datasets
    vac1.day0vs31.de.genes, 18
    vac1.day0vs56.de.genes, 19
    vac2.day0vs31.de.genes, 20
    vac2.day0vs56.de.genes, 20
as.graph, 2
check_any_net_input, 3
check_net_input, 3
enrichment_symbols, 4
geneset_overlap, 5
icon_test, 6
load_all_protein_coding_symbols, 7
load_geneset_symbols, 7
network_overlap, 8
plot.term_enrichment, 10
plot.term_enrichment_by_subset, 10
readGMT, 12
readSIF, 13
resource_reduce, 14
show_active_genesets_hist, 14
summary.term_enrichment, 15
summary.term_enrichment_by_subset, 16
term_enrichment, 16
term_enrichment_by_subset, 17
vac1.day0vs31.de.genes, 18
vac1.day0vs56.de.genes, 19
vac2.day0vs31.de.genes, 20
vac2.day0vs56.de.genes, 20
write_simple_table, 22
writeGMT, 21
```